## New Transaction Code - ZECM\_FIDOCS

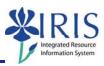

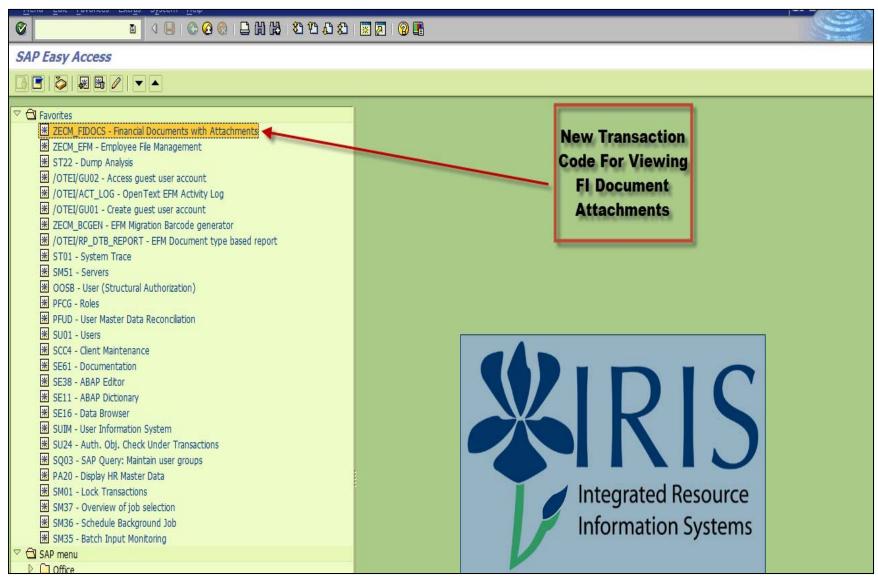

## Selection Screen for ZECM\_FIDOCS

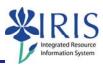

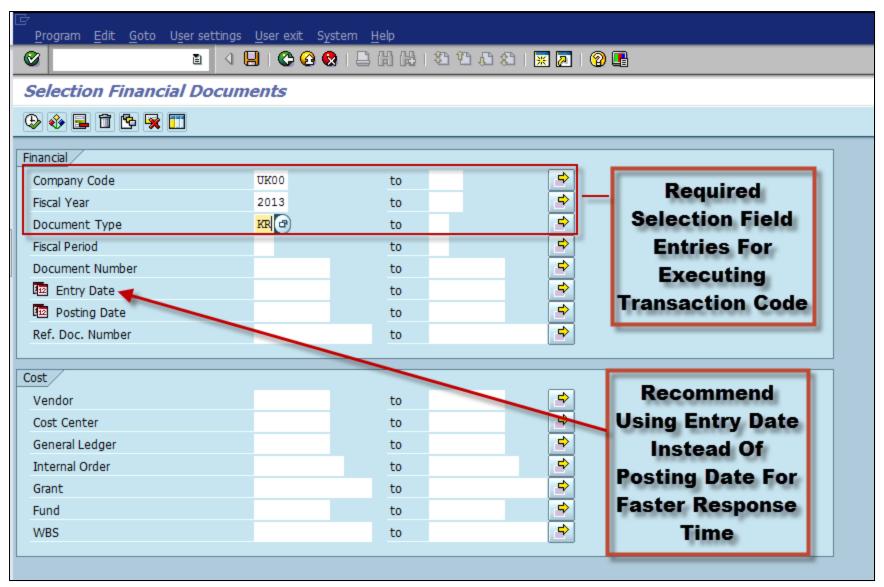

# **Selection Screen Definitions**

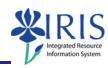

| Selection       | Definition                                                                                                    |
|-----------------|----------------------------------------------------------------------------------------------------|
| Document Number | The FI document number starting with 19nnnnnnn                                                                                                    |
| Entry Date      | Date document was entered in SAP FI not PRD. In most instances it is same as posting date.                                                                                                   |
| Posting Date    | Date document posted in SAP FI by Accounts Payable. Date will be same as entry date except during the first 2 weeks of July of fiscal year when documents maybe backdated posted to June 30. |
| Ref Doc Number  | The external number entered for the PRD such as vendor invoice number.                                                                                                    |

## **DocuLink View For FI Documents**

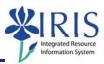

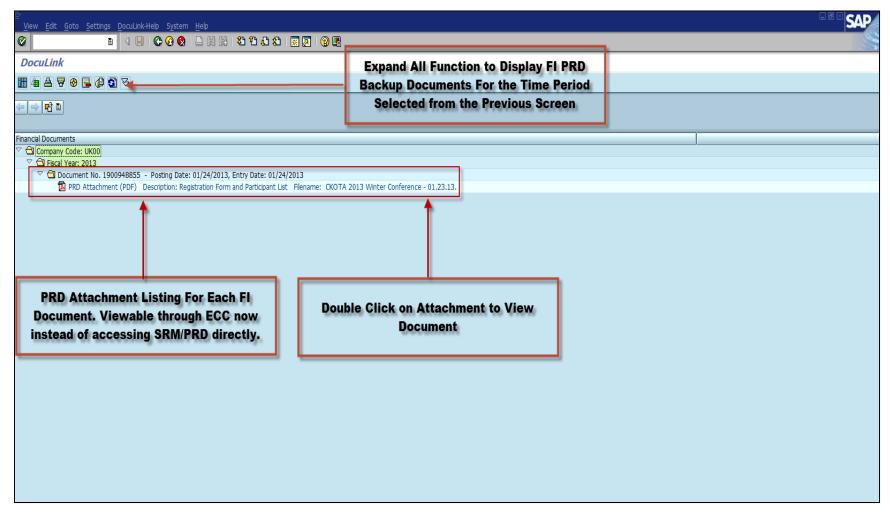

# Opening Attachments – Web Viewer

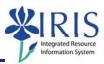

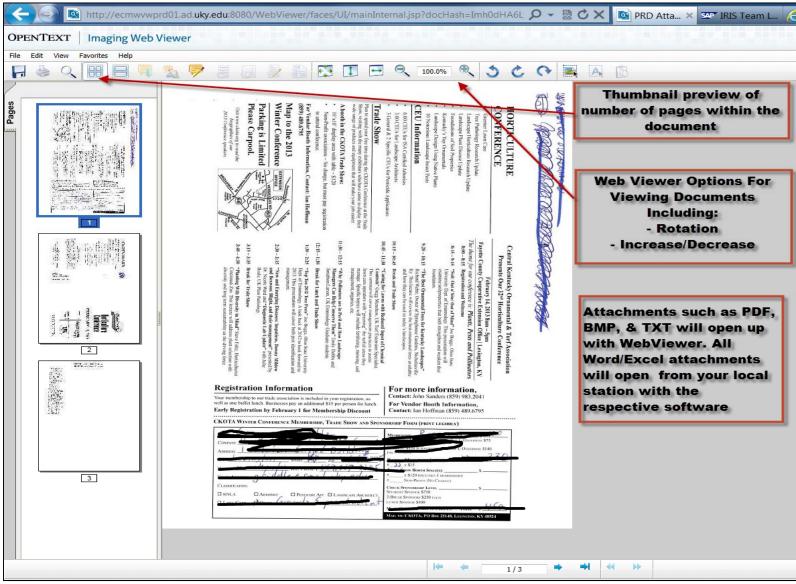

### DocuLink View For FI Documents - Cont.

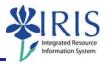

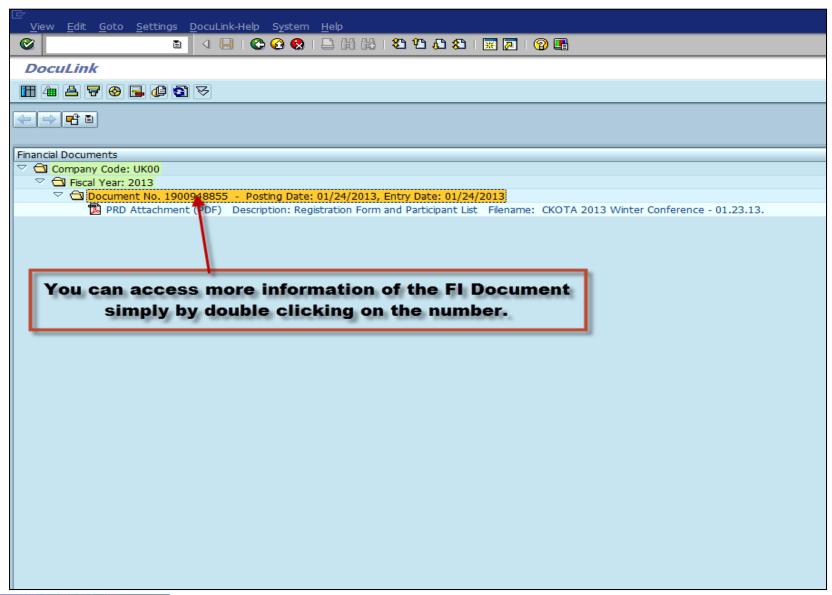

#### FB03 Transaction View

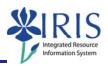

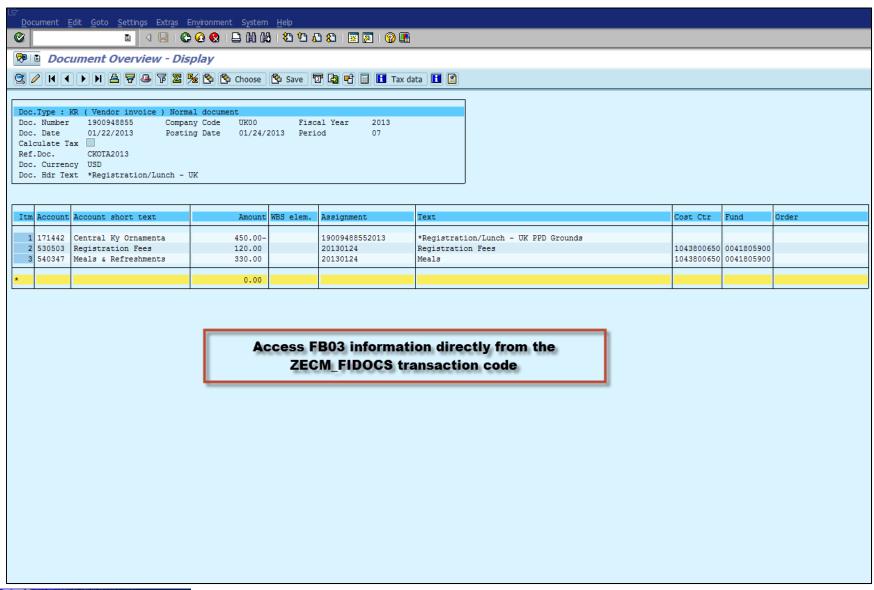

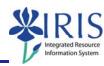

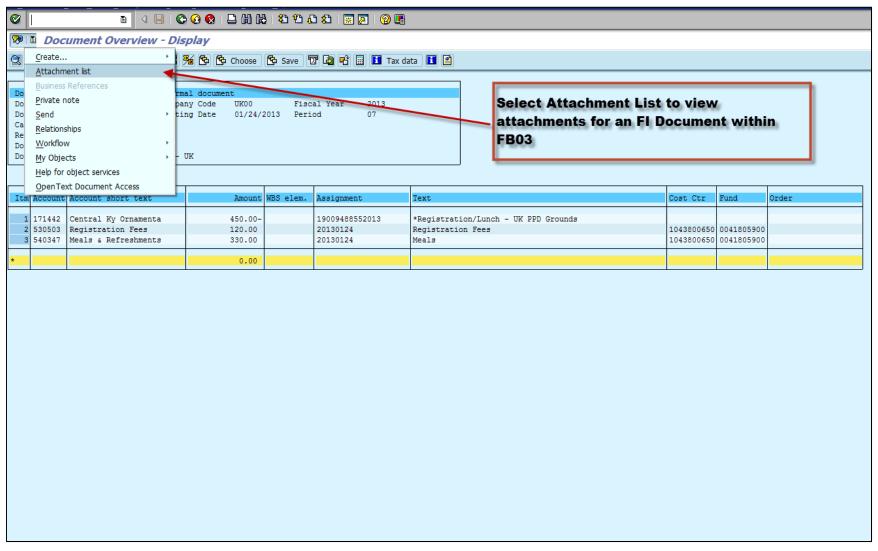

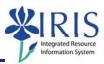

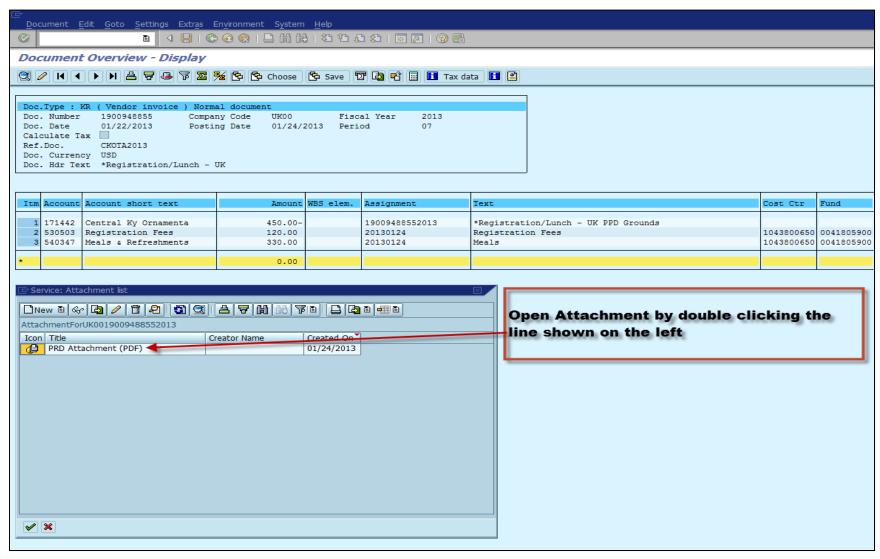

# Opening Attachments – Web Viewer

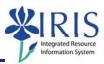

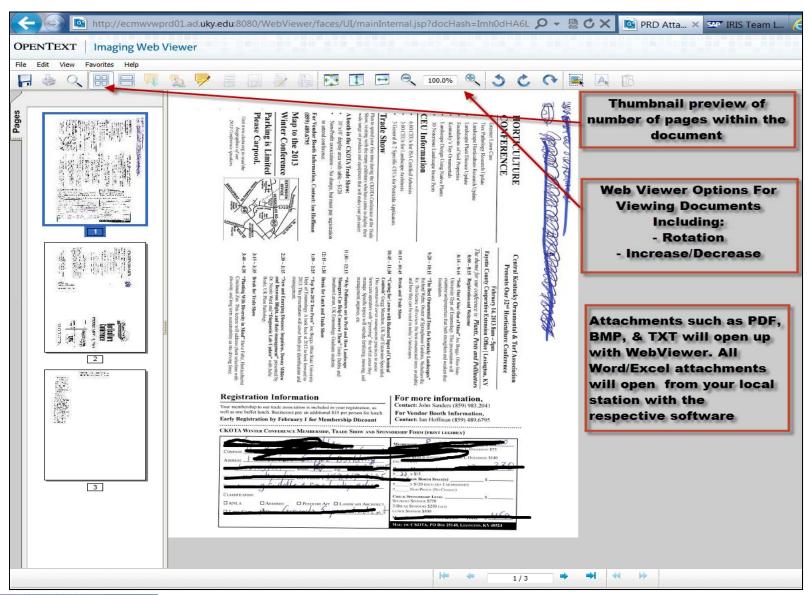

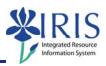

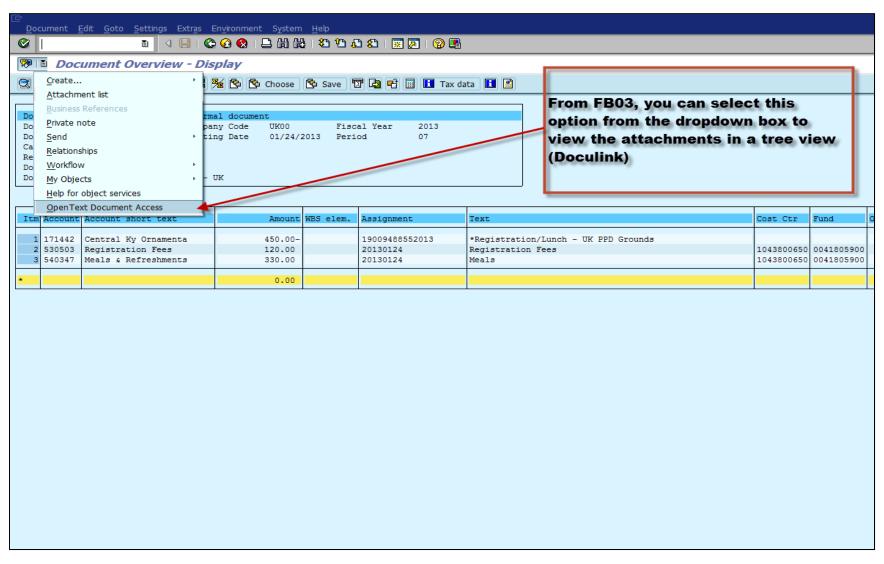

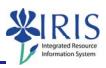

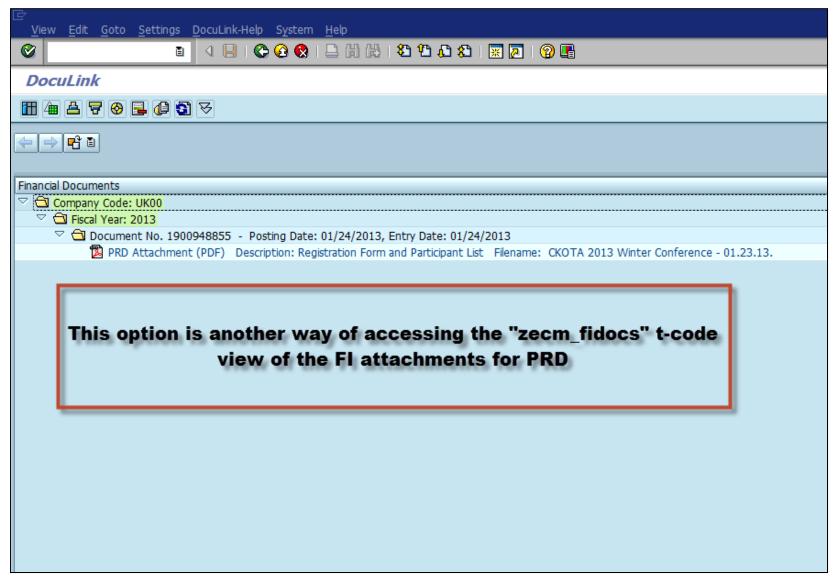